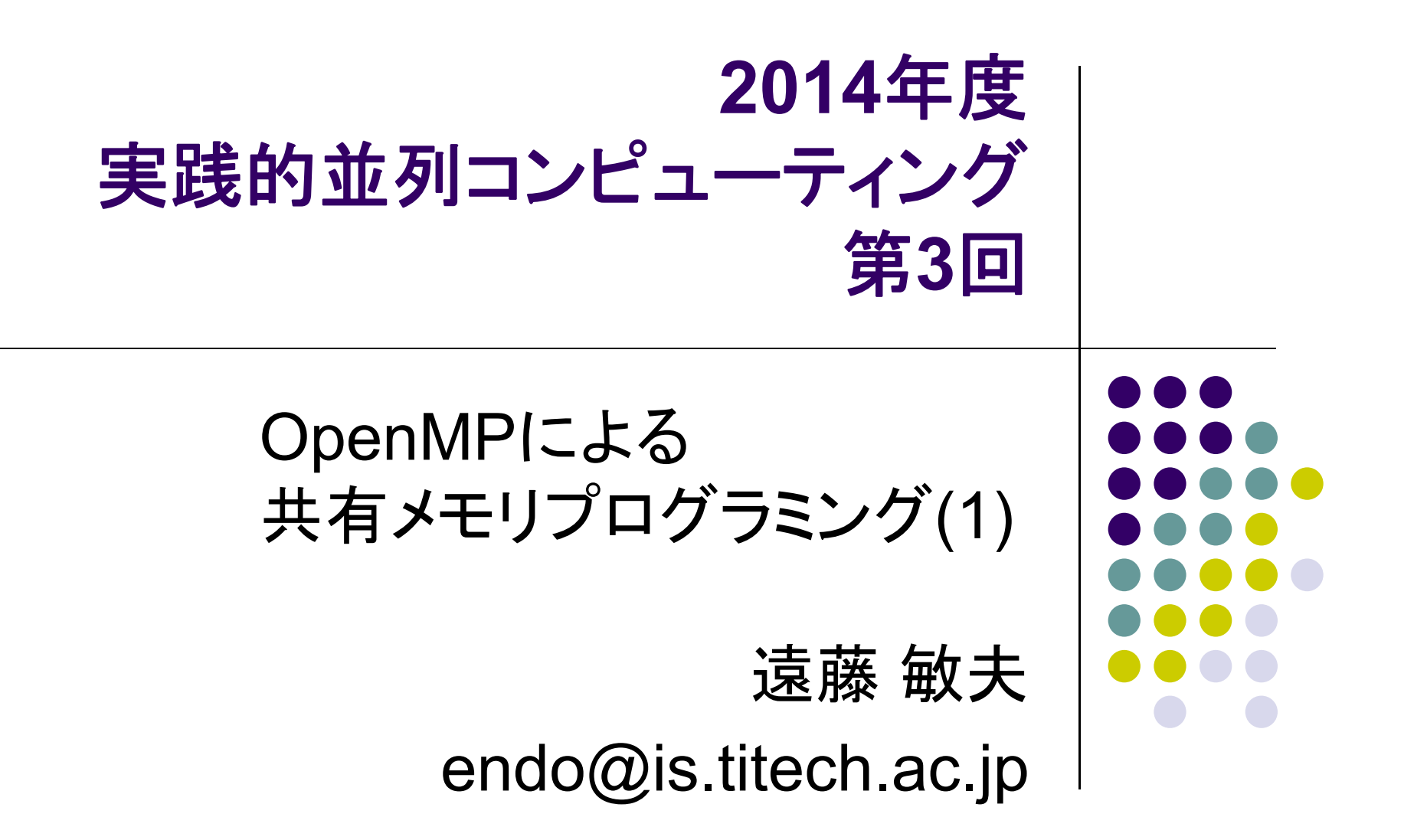

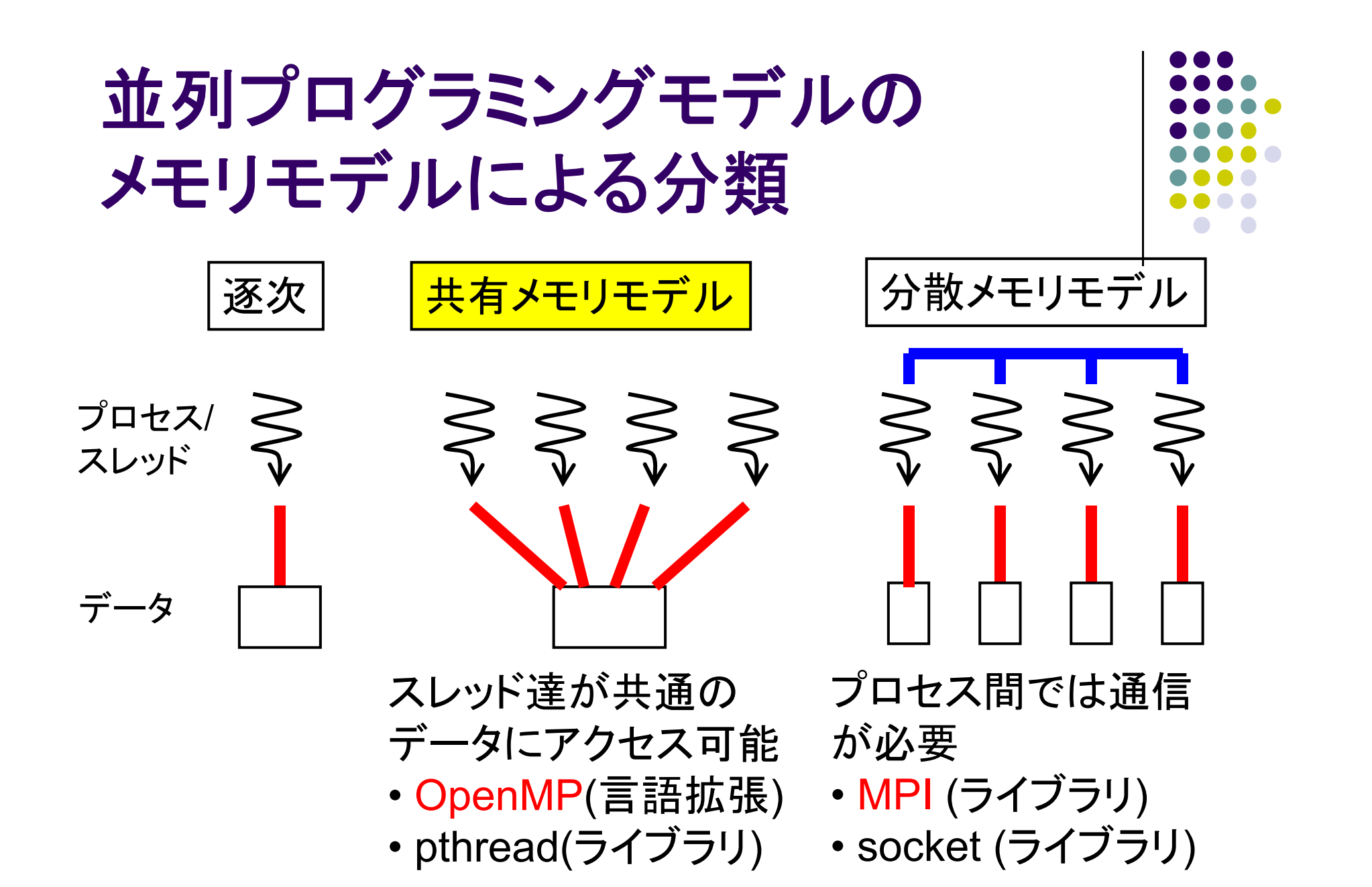

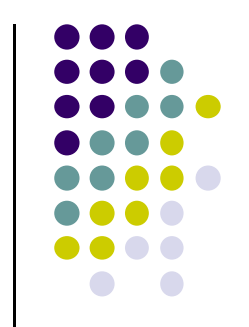

## **OpenMP**の利用可能な計算資源

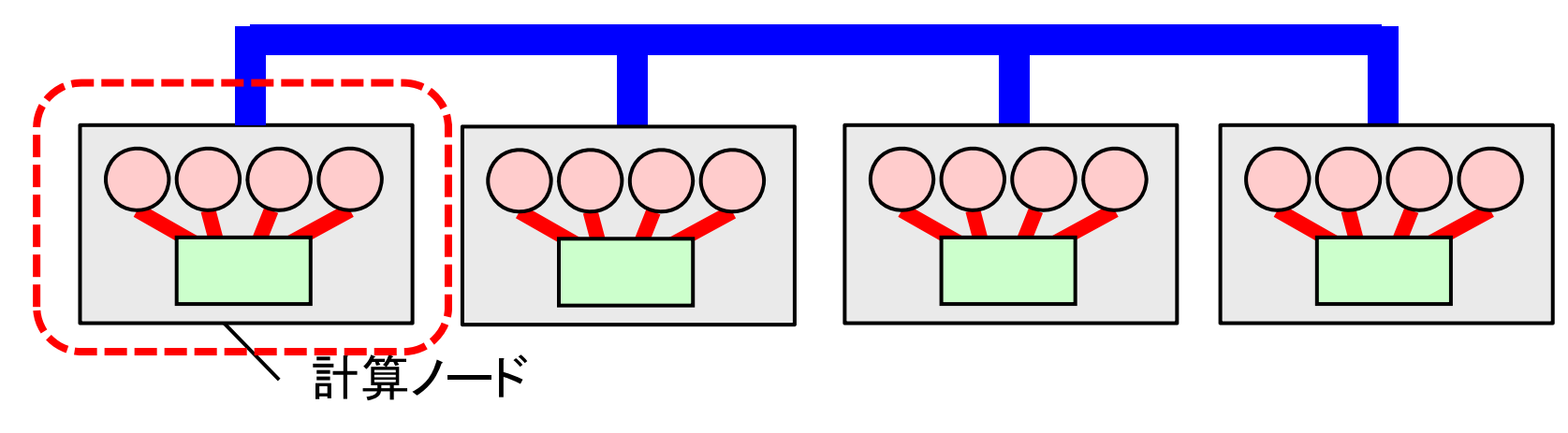

- 一つのOpenMPプログラムが使えるのは一計算ノ ード中のCPUコアたち
	- TSUBAMEの場合は12コア
- 複数計算ノードを(一プログラムから)用いたい場合 は、MPIなどが必要
	- ただしMPIよりOpenMPのほうがとっつきやすい  $3$

#### **OpenMP**とは

- 共有メモリモデルによる並列プログラミングAPI
- C言語, C++, Fortranに対応
- 並列化のための指示文や,ライブラリ関数
	- 指示文:#pragma omp ~~
- 基本はFork-Joinモデル
- 変数は基本的にスレッド間で共有
	- <sup>⇒</sup>以下を明示的に記述
	- タスク分割
	- スレッド間同期
	- 変数の共有・プライベートの区別

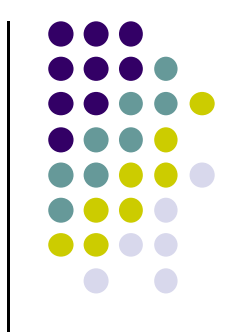

# サンプルプログラムについて

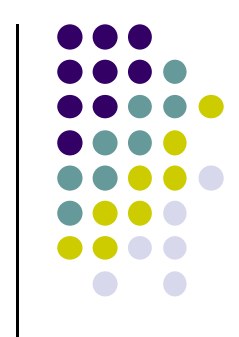

TSUBAME2 の~endo-t-ac/ppcomp/14/ ディレクトリ以下 (1) ここから、下記青字のサブディレクトリを、各自のホーム ディレクトリのどこかにコピーしてください

- 円周率 (pi, pi-omp)
- 行列積 (mm, mm-omp)
- 熱拡散計算 (diffusion)

(2) 各サブディレクトリの中で"make"コマンドで、コンパイルできる ようになっている

pi, mmなどの実行コマンドができる

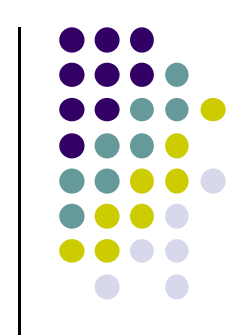

# サンプルプログラムについて

(3-1) 通常版の実行:

●円周率 (pi)

- 実行例: ./pi 1000000
- ●行列積 (mm)
	- 実行例: ./mm 500 500 500
- 熱拡散計算 (diffusion )
	- 実行例: ./diffusion
- (3-2) OpenMP版の実行 (pi-omp, mm-omp )
	- export OMP\_NUM\_THREADS=4 などとしてから上記を 実行

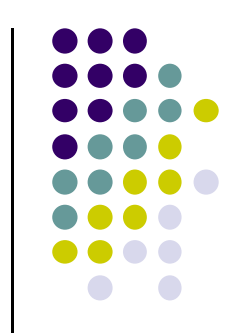

# **OpenMP**プログラムのコンパイル

OpenMP対応コンパイラは近年増加

- PGIコンパイラ (pgcc)
	- **コンパイル時・リンク時に-mpオプション**
- Intelコンパイラ (icc)
	- **コンパイル時・リンク時に-openmpオプション**
- GCC 4.2以降
	- **コンパイル時・リンク時に-fopenmpオプション**

# サンプルプログラム:**pi**

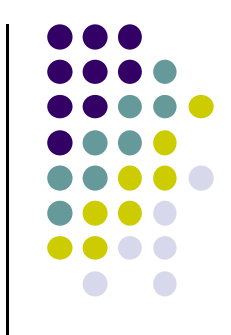

モンテカルロ法による擬似 (いい加減な )円周率計算

- 正方形にランダムに <sup>n</sup>回矢を射って,四半円に入る確率 ×4=円周率
- **実行オプション: /pi [n]**
- 計算量: O(n)
- pi-ompディレクトリにOpenMP版あり

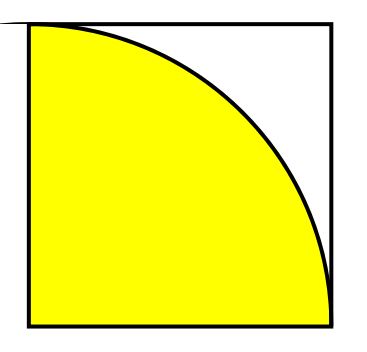

# **OpenMP**並列実行の基本: 並列**Region**

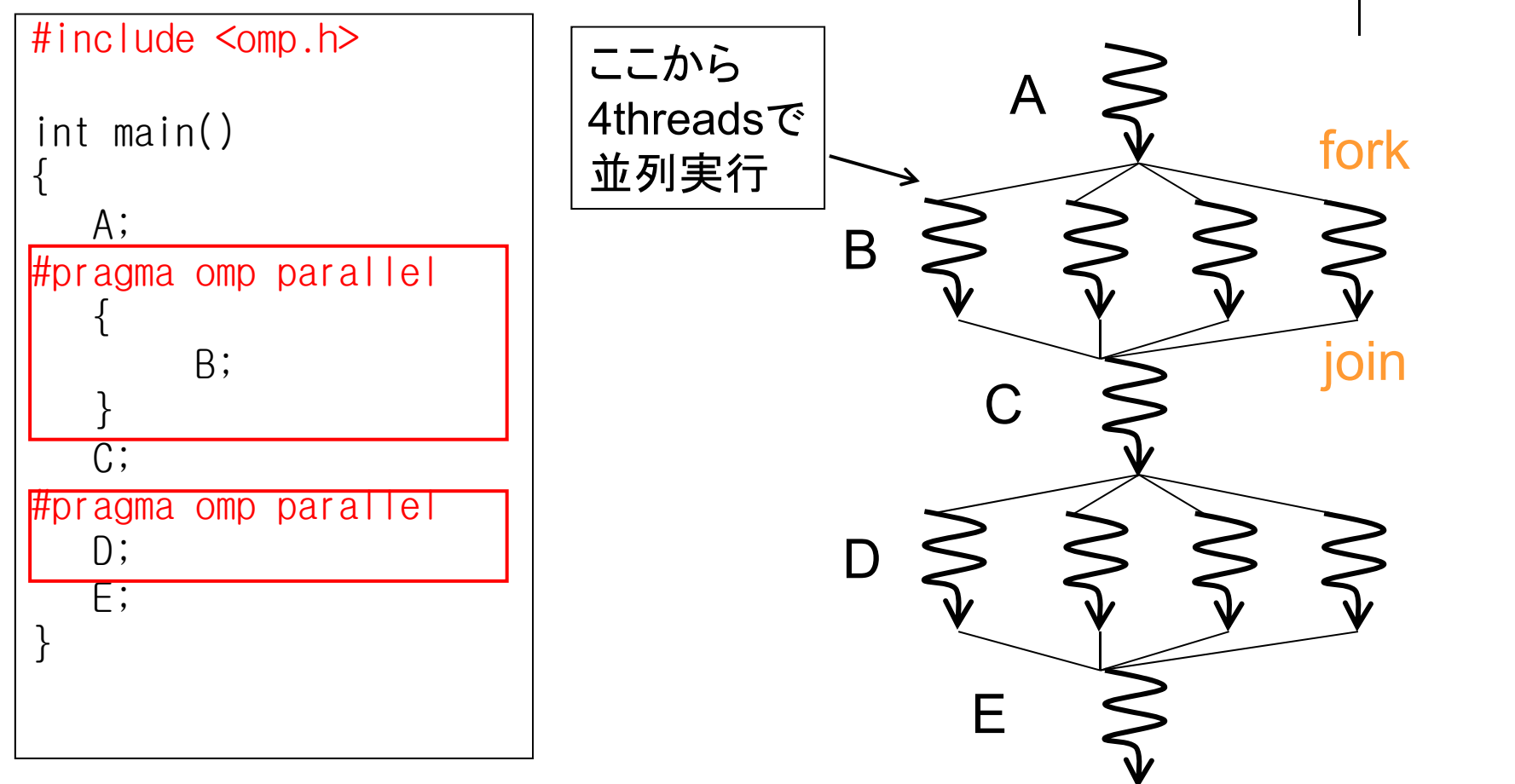

9#pragma omp parallelの直後の文・ブロックは並列Regionとなる 並列Regionから呼ばれる関数も並列実行

### スレッド数の指定

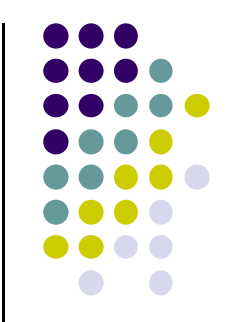

(1) プログラム外で, OMP\_NUM\_THREADS環境変数

- インタラクティブノードなら コマンドラインで
- export OMP\_NUM\_THREADS=12など
- t2subを使う場合には「TSUBAME利用の手引き」など参照
- (2) プログラム内で
	- omp\_set\_num\_threads(n)関数
	- #pragma omp parallel num\_threads(n)

#### スレッド数の取得

- 全スレッド数の取得
	- omp\_get\_num\_threads()関数 「全体で何人いるか?」
- 自スレッドの番号の取得
	- omp\_get\_thread\_num()関数 ● 0以上、「全スレッド数」未満
	- ⇒番号によって違う処理をさせることができる

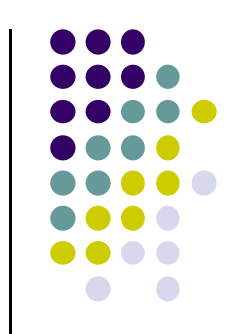

## **OpenMP**の指示文

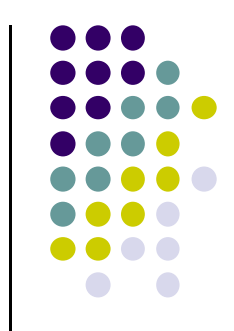

以下は並列region内で使われる

- #pragma omp critical
	- 次のブロック・文が「critical section」となる
	- $\bullet$ 同時にcritical sectionを実行できるのみは1スレッドのみ、となる
- #pragma omp barrier
	- スレッド間でバリア同期をとる:全スレッドの進行がそろうまで待つ
	- $\bullet$  ただし並列regionの終わりでは,自動的に全スレッドを待つ(暗黙 のbarrier)
- #pragma omp single
	- $\bullet$ 次のブロック・文を1スレッドのみで実行する
- #pragma omp for (後述)

### 変数のデータ共有属性

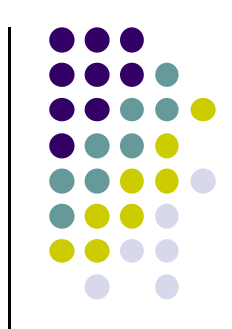

OpenMPでは、変数はスレッドによって共有されるか否か、注意 基本的には

- 並列Region外で宣言 ⇒ 共有
- 並列Region内で宣言 ⇒ プライベート

属性を明示的に指定もできる

```
{
    int s = 1000:
#pragma omp parallel
    \mathcal{L}int i;i = func(s, \overline{omp\_get\_th}read_num());
         printf("%d¥n", i);
    }
PthreadやJava threadとの違いに注意
                                                 int func(int a, int b)
                                                 {
                                                     int sum = a+b;
private
                                                    return sum;}
                      sharedprivate
```
•Pthreadでは局所変数はプライベート

## 時間計測の手法

- gettimeofday関数
	- 実時間(CPU時間でなく )が計れ,かつ精度がマイクロ秒
	- clock関数は精度が低い

```
#include <stdio.h>#include <sys/time.h>
      .<br>.
\{struct timeval st, et;
   long us;
   gettimeofday(&st, NULL); /* 開始時刻を記録 */
  ・・・計測したい部分・・・
  gettimeofday(&et, NULL); /* 終了時刻を記録 */
   us = (et.tv\_sec-st.tv\_sec) * 1000000 +(et.tv_usec-st.tv_usec); /* 時刻の差分 */
}<br>}
```
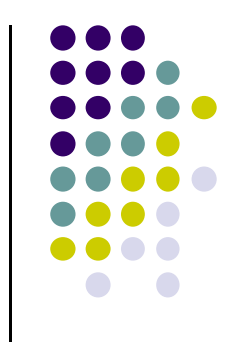

# **OpenMP**のワークシェアリング 構文**: for**

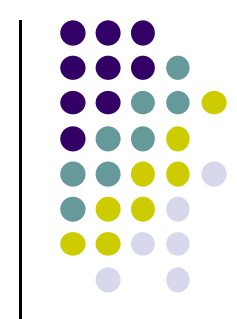

単なる"omp parallel"よりも、気軽に並列化の記述可能!

```
{
   int s = 0;
#pragma omp parallel
   {
     int i;#pragma omp for
     for (i = 0; i < 100; i++) {
        a[i] = b[i]+c[i];}
   }
}
```
• "omp for "の直後のfor文は, 複数スレッドにより並列実行さ れる

- 左のプログラムが、もし 4スレッドで実行されるなら スレッドあたり25ずつ仕事 ・ ループ回数÷スレッド数が 割り切れなくてもok
- •omp parallel とomp forをまとめてomp parallel forとも書ける
- 残念ながら、どんなforでも対応できるわけではない。詳細は 次回以降

# **For**指示文のオプション: **reduction**

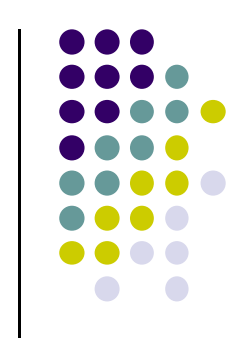

- For文にありがちなこと:各反復の結果を一変数に集計 する (例:piプログラムのカウンタ)
- Criticalセクションで更新することもできるが非効率 <sup>⇒</sup> reductionオプションが用意されている

```
{
   int count = 0;
#pragma omp parallel
   {
#pragma omp for reduction (+:count)
     for (i = 0; i < 100; i++) {
        count += f(i);}
   }
}
```

```
演算子:
+, -, *, &&, || など
```
•Max, minは無し •Fortran版には有り

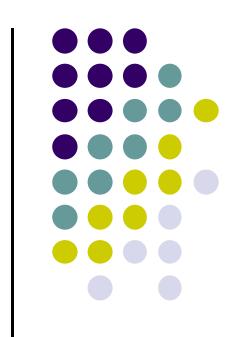

# サンプルプログラム:**mm**

(m <sup>×</sup>k)行列と(k <sup>×</sup>n)行列の積

- 三重のforループで記述
- 動的な長さの配列.二次元を一次元で表現
	- Column major format
- **実行オプション**: ./mm [m] [n] [k]
- 計算量:O(mnk)

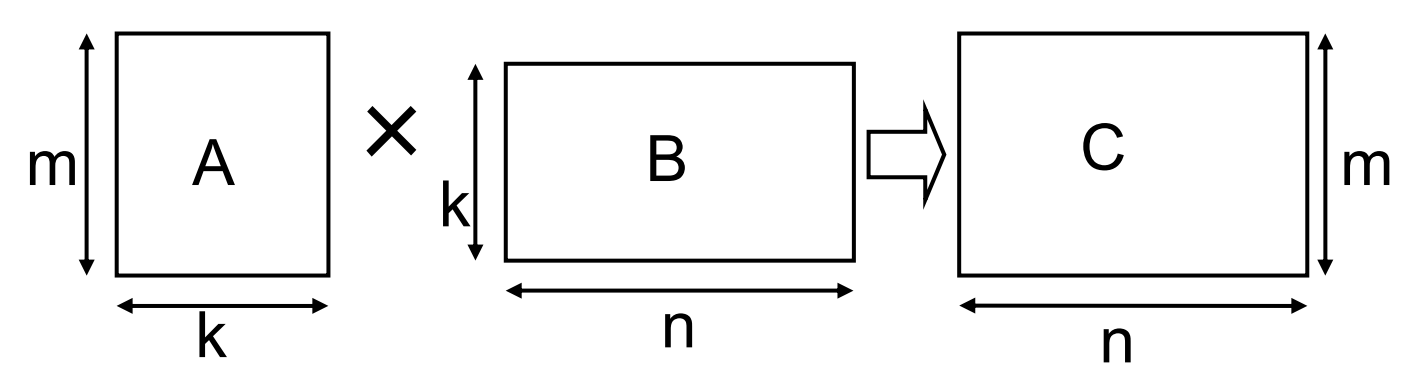

### **Mm**の**OpenMP**による並列化

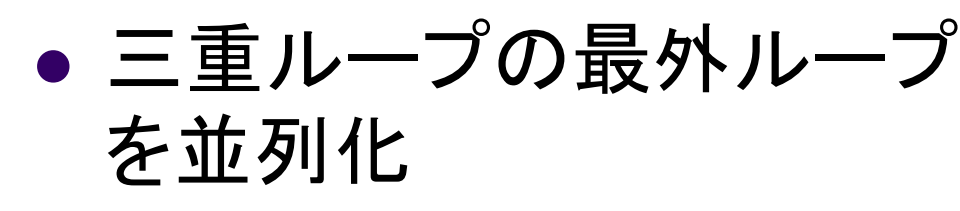

- $\bullet$ #pragma omp parallel for
- nをスレッド間で分割するこ とになる

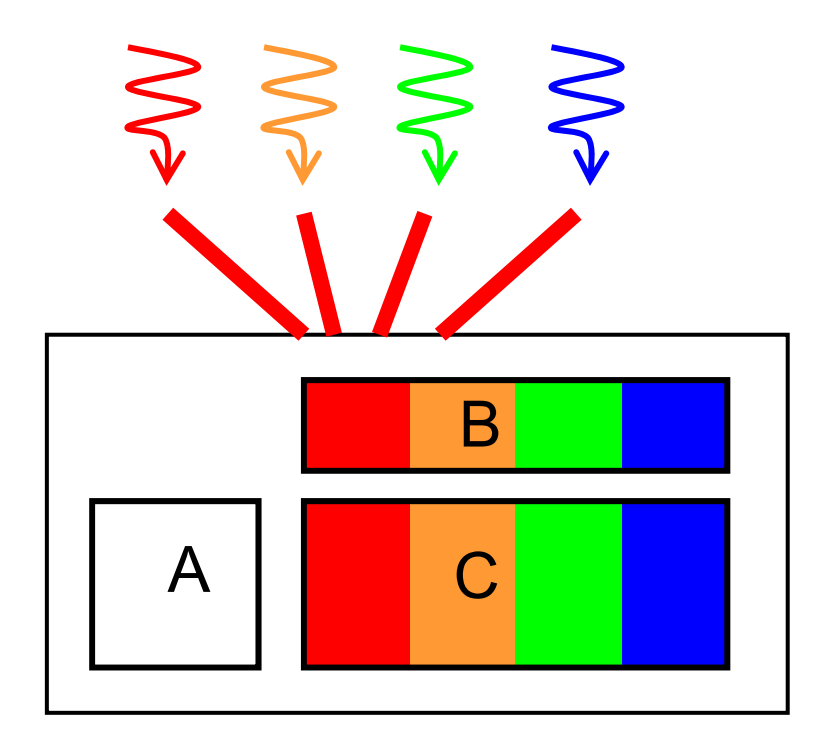

行列Aは全スレッドによって アクセスされる

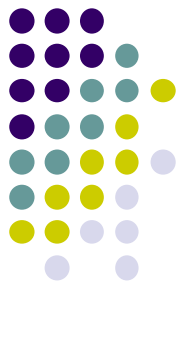

### **Mm-omp**の性能

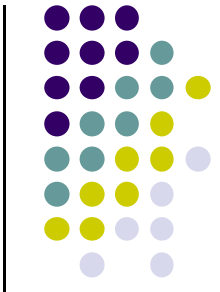

- TSUBAME2ノード上(Xeon X5670 2.93GHz 12core)
- $\bullet$ OMP\_NUM\_THREADS環境変数によりスレッド数指定
- $\bullet$ (2mnk/経過時間 )にてFlops単位の速度を取得

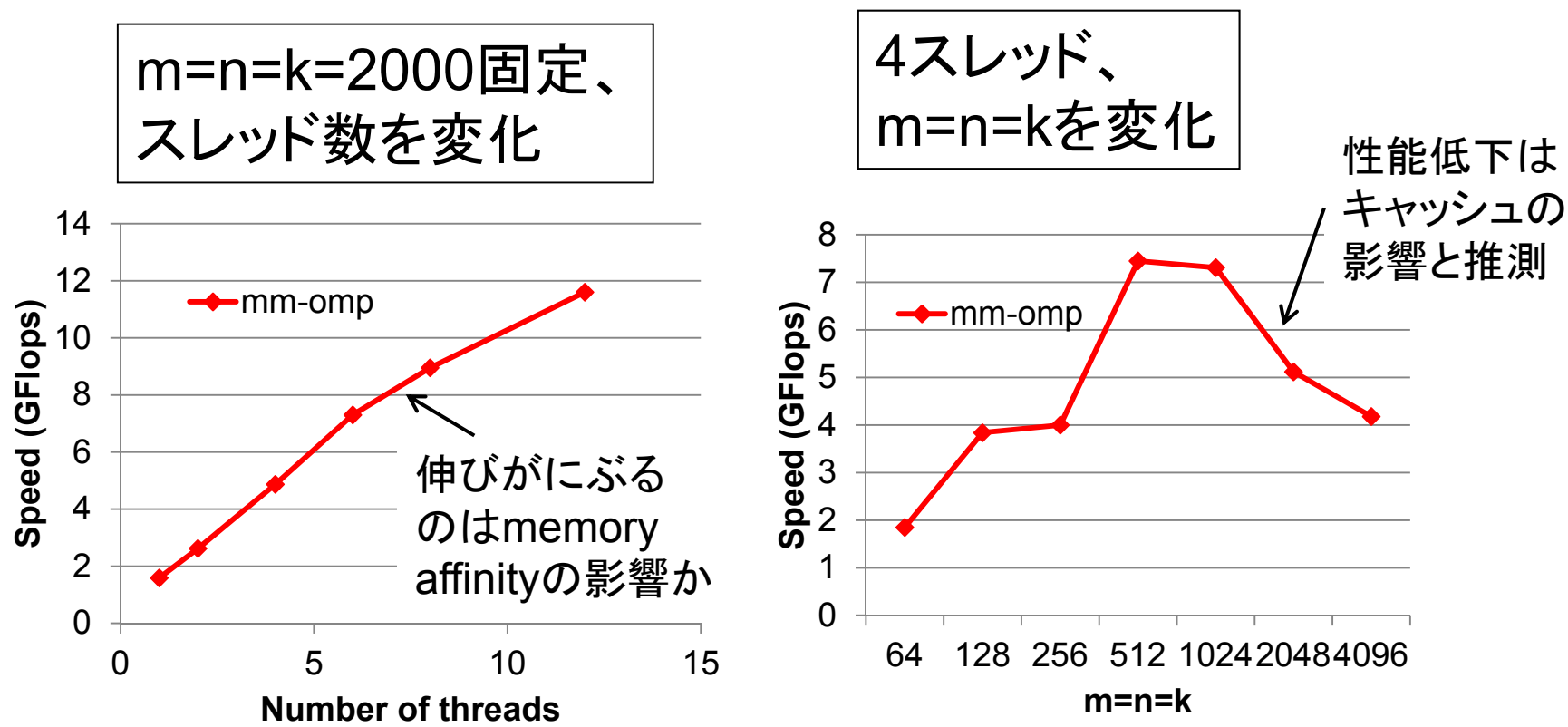

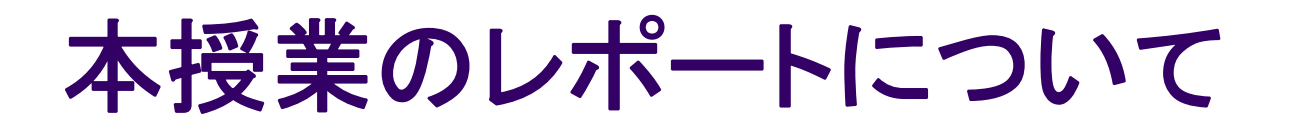

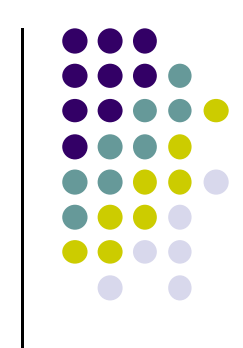

●各パートで課題を出す。2つ以上のパートのレポート 提出を必須とする

- 予定パート:
- ●OpenMPパート
- $-MPI\mathcal{N}-F$
- $-GPU\hat{K}-K$

### **OpenMP**パート課題説明 **(1)**

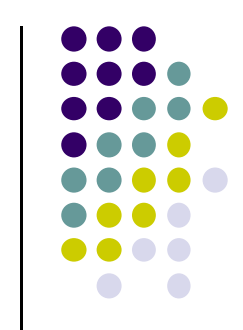

- 以下の[O1]—[O2]のどれか一つについてレポートを提出 してください
- [O1] diffusionサンプルプログラム(次回に説明)を、 OpenMPで並列化してください.
	- オプション:
	- $\bullet$  配列サイズや時間ステップ数を可変パラメータにしてみ る。引数で受け取って、配列をmallocで確保するように する、など。
	- より良いアルゴリズムにしてみる。ブロック化・計算順序 変更でキャッシュミスを減らせないか?

### **OpenMP**パート課題説明 **(2)**

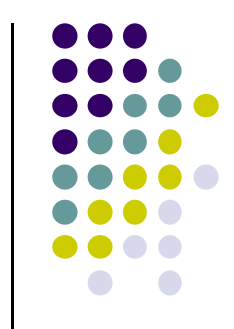

- [O2] 自由課題:任意のプログラムを,OpenMPを用いて並 列化してください.
	- $\bullet$  単純な並列化で済む問題ではないことが望ましい
		- $\bullet$ スレッド・プロセス間に依存関係がある
		- $\bullet$ 均等分割ではうまくいかない、など
	- $\bullet$  たとえば,過去のSuperConの本選問題 http://www.gsic.titech.ac.jp/supercon/ たんぱく質類似度(2003),N体問題(2001)・・・ 入力データは自分で作る必要あり
	- $\bullet$ たとえば,自分が研究している問題

#### 課題の注意

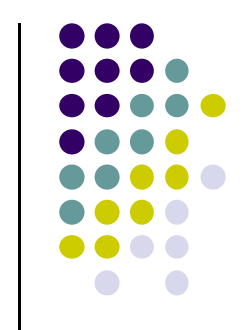

- いずれの課題の場合も,レポートに以下を含むこと
	- 計算・データの割り当て手法の説明
	- TSUBAME2などで実行したときの性能
		- プロセッサ(コア)数を様々に変化させたとき. 大規模のほうがよ い.XXコア以上で発生する問題に触れているとなお良い
		- 問題サイズを様々に変化させたとき(可能な問題なら)
	- 高性能化のための工夫が含まれているとなお良い
		- 「XXXのためにXXXをしてみたが高速にならなかった」のような 失敗でも可
	- 作成したプログラムについても、zipなどで圧縮して添付
		- 困難な場合,TSUBAME2の自分のホームディレクトリに置き, 置き場所を連絡

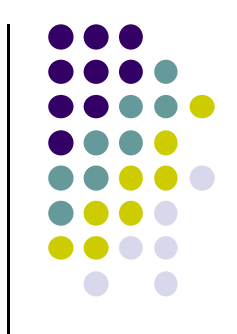

## 課題の提出について

- OpenMPパート提出期限
	- 5/26 (月)
- OCW-i ウェブページから下記ファイルを提出のこと
- レポート形式
	- 本文:PDF, Word, テキストファイルのいずれか
	- プログラム:zip形式に圧縮するのがのぞましい
- OCW-iからの提出が困難な場合、メールでもok
	- 送り先: ppcomp@el.gsic.titech.ac.jp
	- **メール題名: ppcomp report**

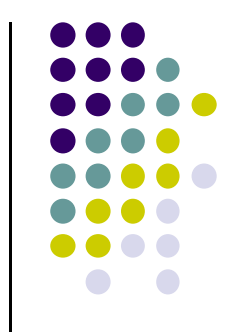

### 次回**: 4/28(**月**)**

• OpenMP(2)

 スケジュールについてはOCW pageも参照 http://www.el.gsic.titech.ac.jp/~endo/ **→ 2013年度前期情報(OCW) → 講義ノート**